# Sichere Programmierung in C

- Systemnahe Software ist in vielen Fällen in Besitz von Privilegien und gleichzeitig im Kontakt mit potentiell gefährlichen Nutzern, denen diese Privilegien nicht zustehen.
- Daher muß bei der Entwicklung systemnaher Software nicht nur auf die korrekte Implementierung der gewünschten Funktionalitäten geachtet werden, sondern auch auf die umfassende Verhinderung nicht gewünschter Zugriffe.
- Dazu ist die Kenntnis der typischen Angriffstechniken notwendig und die konsequente Verwendung von Programmiertechniken, die diese zuverlässig abwehren.

# Beispiel: Das Werkzeug *pubfile*

• Das Werkzeug *p*ubfile soll dazu dienen, Dateien im Verzeichnis pub unterhalb meines nicht-öffentlichen Heimatkataloges zur Verfügung zu stellen.

**KORK ERKER AD A SACK** 

• So könnte *pubfile* übersetzt und in */tmp* öffentlich zur Verfügung gestellt werden:

```
cordelia$ id
uid=120(borchert) gid=200(sai)
cordelia$ gcc -Wall -o pubfile pubfile.c
cordelia$ cp pubfile /tmp
cordelia$ cat ~/pub/READ_ME
This is the READ_ME file within my pub directory.
cordelia$ /tmp/pubfile READ_ME
This is the READ_ME file within my pub directory.
cordelia$
```
# Beispiel: Das Werkzeug *pubfile*

```
cordelia$ id
uid=6201(waborche) gid=230(student)
cordelia$ /tmp/pubfile READ_ME
/home/thales/borchert/pub/READ_ME: Permission denied
cordelia$ cat ~borchert/pub/READ_ME
cat: /home/thales/borchert/pub/READ_ME: Permission denied
cordelia$
```
• Im Normalfall bringt das Programm, selbst wenn es öffentlich installiert ist, noch keine besonderen Privilegien für andere Benutzer; d.h. obwohl das Programm dem Benutzer *borchert* gehört, operiert es nicht notwendigerweise mit den Privilegien von *borchert*.

### Setzen des s-Bits für ein Programm

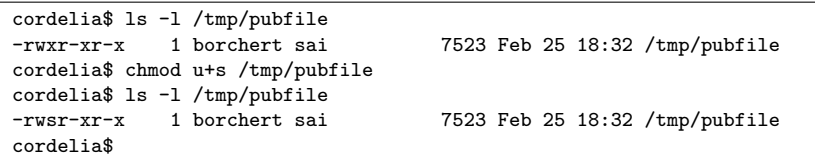

• Das läßt sich aber ändern, wenn der Eigentümer des Programmes dem Programm das s-bit spendiert. Dabei steht "s" für **setuid**. Konkret bedeutet dies, daß das Programm mit den Privilegien des Programmeigentümers operiert und nicht mit denen des Aufrufers.

#### Setzen des s-Bits für ein Programm

```
cordelia$ id
uid=6201(waborche) gid=230(student)
cordelia$ /tmp/pubfile READ_ME
This is the READ_ME file within my pub directory.
cordelia$
```
**YO A YOU REAKEN A BY YOUR** 

• Nun klappt es für andere Benutzer.

# Sicherheitsproblematik

- Wir haben nun den Fall, daß das Programm Privilegien besitzt, die der Aufrufer normalerweise nicht hat.
- Natürlich sollte so ein Programm nicht all seine Privilegien (im Beispiel die Rechte von *borchert*) dem Aufrufer preisgeben.
- Stattdessen hatte der Autor von *pubfile* die Absicht, daß nur die Dateien aus dem Unterverzeichnis *pub* der Öffentlichkeit zur Verfügung stehen sollen. Wenn es möglich ist, auf andere Dateien zuzugreifen oder gar beliebige Privilegien des Programmeigentümers ausnutzen zu können, dann würden Sicherheitslücken vorliegen.

# Die erste Lösung für *pubfile*

```
/*
 * Display files within my pub directory.
 * Usage: pubfile {file}
 * WARNING: This program has several security flaws.
* afb 2/2003
 */
#include <errno.h>
#include <fcntl.h>
#include <stdio.h>
#include <stdlib.h>
#include <strings.h>
#include <unistd.h>
const int BUFFER_SIZE = 8192;
const char* pubdir = "/home/thales/borchert/pub";
int main(int argc, char** argv) {
   *argv++; --argc; /* skip command name */
   while (\arg c--\gt0) {
      /* ... process *argv++ ... */
   }
}
```
pubfile.c

### Die erste Lösung für *pubfile*

```
pubfile.c
/* process *argv++ */
char pathname[BUFFER_SIZE];
char buffer[BUFFER_SIZE];
int fd;
int count;
strcpy(pathname, pubdir);
strcat(pathname, "/");
strcat(pathname, *argv++);
if ((fd = open(pathname, 0_RDOMLY)) < 0) {
   perror(pathname); exit(1);
}
while ((count = read(fd, buffer, sizeof buffer)) > 0) {
   if (write(1, buffer, count) != count) {
      perror("write to stdout"); exit(1);
   }
}
if (count \langle 0 \rangle {
   perror(pathname); exit(1);
}
close(fd);
```
#### Die erste Sicherheitslücke

```
cordelia$ id
uid=6201(waborche) gid=230(student)
cordelia$ /tmp/pubfile ../.ssh/id_rsa
-----BEGIN RSA PRIVATE KEY-----
[...]
-----END RSA PRIVATE KEY-----
cordelia$
```
- Unter Angabe eines relativen Pfadnamens können beliebige Dateien mit den Rechten des Benutzers *borchert* betrachtet werden.
- In diesem Beispiel wird der private RSA-Schlüssel ausgelesen, mit dessen Hilfe möglicherweise ein passwortloser Zugang auf andere Systeme mit den dortigen Privilegien von *borchert* eröffnet werden kann. Gelegentlich funktioniert das sogar auf dem gleichen System. Und hierfür genügte nur ein zu weitreichender Lesezugriff!

### Die zweite Sicherheitslücke

pubfile.c

KOD KAP KID KID DI ARA

```
/* process *argv++ */
char pathname[BUFFER_SIZE];
/* \ldots */strcpy(pathname, pubdir);
strcat(pathname, "/");
strcat(pathname, *argv++);
```
- Hier wird der lokale Puffer *pathname* gefüllt, ohne auf die Größe des Puffers zu achten.
- Zwar mag *BUFFER\_SIZE* großzügig gewählt sein, aber ein Argument auf der Kommandozeile kann deutlich länger sein.
- Die Frage ist ganz einfach: Was kann passieren, wenn der Indexbereich verlassen wird? Die Sprachdefinition von C selbst gibt keine Antwort darauf, abgesehen davon, daß das Verhalten dann als "undefiniert" deklariert wird. Bei den gängigen Implementierungen mit einem rückwärts wachsenden Stack besteht die Möglichkeit, die Rücksprungadresse zu modifizieren und damit statt zum Aufrufer zu einem eingeschleusten Code springen zu lassen. Typischerweise kann der Code innerhalb des überlaufenden Puffers untergebracht werden.

### Typische Schwachstellen bei C

In der Programmiersprache C hat es bereits erfolgreiche Einbrüche aufgrund folgender Programmierfehler gegeben:

- ▶ Unzureichende Überprüfung von Argumenten beim Eröffnen von Dateien, Ausführen von Kommandos oder anderen Systemaufrufen.
- ► Fehlende Einhaltung der Index-Grenzen eines Arrays. Gefahr besteht hier sowohl bei Arrays auf dem Stack als auch auf dem Heap (also per *malloc()* beschafft). Gefahr droht hier auch bei beliebten Funktionen der Bibliothek wie *strcpy*, *strcat*, *sprintf* und *gets*.
- ◮ Doppelte Freigabe eines Zeigers mit *free()*.
- ◮ Benutzung eines Zeigers, nachdem er bereits freigegeben worden ist.

KID KA KERKER KING

▶ Weglassen des Formats bei *printf*. Statt *printf*(*s*) sollte besser *printf*("%s", *s*) verwendet werden.

# Fehlervermeidung in C

- Leider ist die Vermeidung dieser Fehler nicht einfach.
- Selbst bei sicherheitsrelevanter Software wie der ssh (*secure shell*) oder der SSL-Bibliothek (*secure socket layer*) wurden immer wieder neue Fehler bei aufwendigen Untersuchungen des Programmtexts gefunden.
- Deswegen ist es bei C sinnvoll, bei systemnaher Software auf die Standard-Bibliotheken von C teilweise zu verzichten und stattdessen auf Alternativen auszuweichen, die die Verwendung sicherer Techniken unterstützen.

# Dynamische Zeichenketten in C

- Die Unterstützung dynamischer Zeichenketten in C ist nicht sehr ausgeprägt.
- Zwar ist es leicht möglich, mit *malloc()* ein Array der gewünschten Länge zu erhalten, aber danach gibt es keine zuverlässige Längeninformation mehr.
- *strlen* ist nur sinnvoll im Falle wohldefinierter Zeichenketten, da es nach dem Nullbyte sucht.
- Entsprechend haben Standardfunktionen wie *strcpy* oder *sprintf* keine Möglichkeit zu überprüfen, ob genügend Platz für das Ergebnis vorhanden ist.
- Folglich muß die Abschätzung dem Programmierer im Vorfeld überlassen werden, die dann häufig unterlassen wird oder fehlerhaft ist.

# Beispiel: Einlesen einer Zeile in eine Zeichenkette

```
readline.c
/*
 * Read a string of arbitrary length from a
 * given file pointer. LF is accepted as terminator.
 * 0 is returned in case of errors.
 * afb 3/2003
 */
#include <stdio.h>
#include <stdlib.h>
static const int INITIAL_LEN = 8;
char* readline(FILE* fp) {
   /* \dots */}
```
• Der Umgang mit Zeichenketten ist in C sehr umständlich, wenn die benötigte Länge nicht zu Beginn bekannt ist, wie dieses Beispiel demonstriert.

**KORK ERKER AD A SACK** 

#### Beispiel: Einlesen einer Zeile in eine Zeichenkette

```
readline.c
size_t len = 0; /* current length of string */size_t alloc_len = INITIAL_LEN; /* allocated length */
char* buf = malloc(alloc len):
int ch;
if (buf == 0) return 0:
while ((ch = getc(fp)) := E0F && ch != '\n') {
   if (len + 1 >= alloc_length) {
      alloc_len *= 2;
      char* newbuf = realloc(buf, alloc_len);
      if (newbuf == 0) {
         free(buf);
         return 0;
      }
      buf = newbuf:}
   buf[len++] = ch:
}
buf [len++] = ' \0;
return realloc(buf, len);
```
# Anforderungen an eine Alternative

Ein Ausweg besteht in der Schaffung einer alternativen Bibliothek für dynamische Zeichenketten in C, die folgende Anforderungen erfüllen sollte:

- ▶ Neben der eigentlichen Zeichenkette muß auch eine Längenangabe vorliegen.
- ▶ Bibliotheksfunktionen analog zu *strcpy()* und *strcat()* müssen unterstützt werden. Diese Funktionen müssen entweder die Längenangabe einhalten oder automatisch die Zeichenketten in ihrer Größe anpassen.
- ► Hinzu kommen Funktionen für die Initialisierung und die Freigabe von Zeichenketten.

#### Denkbare Ansätze einer Bibliothek für Zeichenketten

Bei der Semantik gibt es zwei grundsätzliche Ansätze:

- ▶ Jede Zeichenkette ist in ihrer Repräsentierung unabhängig von allen anderen Zeichenketten und kann daher auch jederzeit frei verändert werden. Dies entspricht der traditionellen Vorgehensweise in C und der *string*-Template-Klasse in C++.
- ▶ Jede Zeichenkette ist konstant. Daher kann bei einer Operation analog zu *strcpy()* auf das Kopieren verzichtet werden. Änderungen erfordern hingegen das vorherige Anfertigen von Kopien. Dies entspricht der Vorgehensweise von Java.

### stralloc-Bibliothek von Dan Bernstein

- Eine C-Bibliothek, die dem ersten Ansatz folgt, wurde von Dan J. Bernstein entwickelt (u.a. für das Qmail-Paket).
- Später wurde sie von Felix von Leitner nachprogrammiert, um die Bibliothek unter der GPL (GNU General Public License) zur Verfügung stellen zu können.

• Zu finden ist sie unter *http://www.fefe.de/libowfat/*.

# Datenstruktur für Zeichenketten

/usr/local/diet/include/stralloc.h

**KORK ERKER AD A SACK** 

```
typedef struct stralloc {
  char* s;
  unsigned int len;
  unsigned int a;
 stralloc:
```
- Diese öffentlich einsehbare Datenstruktur wird von Bernsteins Bibliothek verwendet.
- *s* verweist auf einen Puffer der Länge *a*, in dem eine Zeichenkette der Länge *len* untergebracht ist. Es gilt: *len* ≤ *a*.
- Der Zeiger *s* darf gleich 0 sein, um eine leere Zeichenkette zu repräsentieren.
- Im Gegensatz zu den normalen Zeichenketten unter C dürfen diese auch Nullbytes enthalten. Entsprechend gibt es keine Nullbyte-Terminierung.

# Initialisierung einer Zeichenkette

stralloc sa =  ${0}$ ;

• Wichtig ist die korrekte Initialisierung einer Variablen vom Typ *stralloc*. C sieht bei lokalen Variablen keine automatische Initialisierung vor, so daß hier die Initialisierung nicht vergessen werden darf.

**KORKA EX KEY YOUR** 

• Damit wird übrigens nicht nur *sa.s* auf 0 initialisiert, sondern auch gleichzeitig *sa.len* und *sa.a* auf 0 gesetzt.

#### Einlesen einer Zeile mit der stralloc-Bibliothek

```
sareadline.c
/*
 * Read a string of arbitrary length from a
 * given file pointer. LF is accepted as terminator.
* 1 is returned in case of success, 0 in case of errors.
* afb 4/2003
 */
#include <stralloc.h>
#include <stdio.h>
int readline(FILE* fp, stralloc* sa) {
   if (!stralloc_copys(sa, "")) return 0;
   for(j; ) {
      if (!stralloc_readyplus(sa, 1)) return 0;
      if (fread(sa->s + sa->len, sizeof(char), 1, fp) \leq 0) return 0;
      if (sa->s[sa->len] == 'n') break;
      ++sa->len;
   }
   return 1;
}
```
### Einlesen einer Zeile mit der stralloc-Bibliothek

sareadline.c

```
int readline(FILE* fp, stralloc* sa) {
   if (!stralloc_copys(sa, "")) return 0;
   /* \ldots */}
```
- Hier wird zunächst *sa* mit Hilfe von *stralloc\_copys* zu einer leeren Zeichenkette initialisiert.
- Generell dient *stralloc\_copys* dazu, traditionelle nullbyte-terminierte Zeichenketten in C zu einem *stralloc*-Objekt zu kopieren.
- Nicht vergessen werden sollte die Überprüfung des Rückgabewerts. Bei 1 war die Operation erfolgreich, bei 0 konnte nicht genügend Speicher belegt werden.

### Einlesen einer Zeile mit der stralloc-Bibliothek

sareadline.c

**KORK ERKER ER AGA** 

```
for(:;) {
   if (!stralloc_readyplus(sa, 1)) return 0;
   if (fread(sa->s + sa->len, sizeof(char), 1, fp) <= 0) return 0;
   if (sa->s[sa->len] == 'n') break:
   ++sa->len;
}
```
- Die **for**-Schleife behandelt das zeichenweise Einlesen, bis entweder das Zeilenende erkannt wird oder ein Fehler auftritt.
- Die Funktion *stralloc\_readyplus* sorgt dafür, dass in *sa->s* mindestens ein Byte mehr Platz vorhanden ist, als die augenblickliche Länge *sa->len* beträgt.
- Wenn dies sichergestellt ist, kann mit *fread* das nächste Zeichen an der Position *sa->len* abgelegt werden.
- Wenn dies ein Zeilentrenner war, wird die **for**-Schleife beendet. Ansonsten wird das Zeichen akzeptiert, indem die Länge der Zeichenkette um 1 erhöht wird.

# Sichere Fassung von *pubfile*

```
spubfile.c
while (\text{argc--} > 0) {
   stralloc pathname = {0};
   char buffer[BUFFER_SIZE];
   int fd;
   int count;
   if (**\text{arg }y == '.' || \text{strchr}(*\text{arg }y, '') ||fprintf(stderr, "invalid filename: %s\n", *argv);
      exit(1);}
   stralloc_copys(&pathname, pubdir);
   stralloc_cats(&pathname, "/");
   stralloc_cats(&pathname, *argv++);
   stralloc_0(&pathname);
   if ((fd = open(pathname.s, 0_RDOMLY)) < 0) {
      perror(pathname.s); exit(1);
   }
   /* ... copy contents of fd to stdout ... */
   close(fd);
}
```
# Sichere Fassung von *pubfile*

spubfile.c

```
stralloc_copys(&pathname, pubdir);
stralloc_cats(&pathname, "/");
stralloc_cats(&pathname, *argv++);
stralloc_0(&pathname);
```
- Hinzugekommen ist hier die Funktion *stralloc\_cats*, die eine traditionelle Zeichenkette an ein *stralloc*-Objekt anhängt.
- Die Funktion *stralloc\_0* hängt genau ein Nullbyte an das *stralloc*-Objekt. Dies erlaubt es, *pathname.s* als traditionelle Zeichenkette in C zu verwenden — beispielsweise bei der Übergabe an die Funktion *open()*.
- Darüber hinaus wird in der korrigierten Version jeder Dateiname dahingehend überprüft, ob er mit einem Punkt beginnt (um sich insbesondere gegen die Verwendung von "." und ".." zu schützen) und ob er einen Schrägstrich enthält, um sich gegen die Angabe relativer Pfadnamen zu schützen.

# Überblick der stralloc-Bibliothek

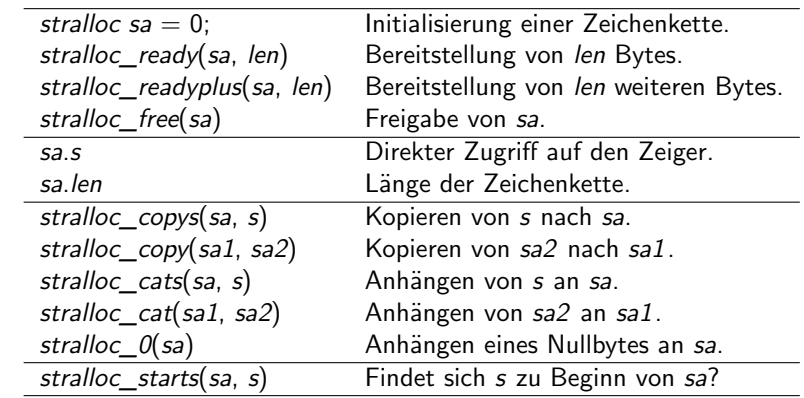

- Sicherheit sollte von Anfang an ein Kriterium sein. Es ist meistens ein hoffnungsloses Unterfangen, erst später Sicherheitsüberprüfungen einbauen zu wollen.
- Sicherheit sollte bei jedem Programm relevant sein, da sich sonst die Verwendung in einem sicherheitskritischen Kontext ausschließt. Nur bei temporären Wegwerf-Programmen können Sicherheitsbedenken wegfallen.
- Programme sollten nur ein Minimum an Privilegien erhalten. Häufig ist es ratsam, nicht nur auf root-Privilegien zu verzichten, sondern auch noch zusätzliche Restriktionen aufzunehmen wie die Limitierung des Ressourcen-Verbrauches und die Verwendung von chroot-Gefängnissen.
- Falls das Arbeiten mit Privilegien unverzichtbar ist, sollte das Aufteilen in mehrere Programme mit unterschiedlichen Privilegien in Betracht gezogen werden.

- Grundsätzlich sollte nichts und niemanden getraut werden, was von außen kommt.
- Bei der Überprüfung von Benutzereingaben sind Positivlisten (was ist erlaubt) besser als Negativlisten (was ist gefährlich).
- Sicherheit beruht auf Verantwortlichkeiten. Damit klar ist, welcher Programmteil für welche Überprüfungen verantwortlich ist, sollten entsprechende Vorgaben und Annahmen klar dokumentiert sein. So sollte beispielsweise innerhalb eines Programmes immer klar hervorgehen, wo mit ungeprüften Eingaben zu rechnen ist.
- Der wohldefinierte Bereich einer Programmiersprache sollte auf keinen Fall verlassen werden, unabhängig davon wie schwierig es sein mag, für Verletzungen passende Einbruchstechniken zu finden.

- Alle angebotenen automatischen Überprüfungen zur Übersetz- und Laufzeit sind zu verwenden.
- Wenn die Programmiersprache oder die Bibliothek nicht genügend automatische Überprüfungen mit sich bringen, ist es ratsam, Bibliotheken zu verwenden, die die Überprüfungen entweder durchführen oder überflüssig machen (Beispiel: **stralloc**-Bibliothek).
- Besser als das stille Abschneiden (Beispiel: *snprintf* ()) ist die prinzipielle Unterstützung beliebig langer Eingaben. Der Speicherbedarf wird besser zentral limitiert als bei jeder einzelnen Eingabe.

- Die Grenzen aller Sicherheitsbemühungen sollten nicht vergessen werden.
- Das sicherste Programm nützt nichts, wenn die Bibliothek, der Compiler, das Betriebssystem oder die Hardware Sicherheitslücken aufweisen, die das Programm betreffen.
- Ebenso ist der korrekte Umgang mit einer sicherheitskritischen Anwendung relevant. Das schwächste Glied in der Kette ist allzu häufig der Mensch.